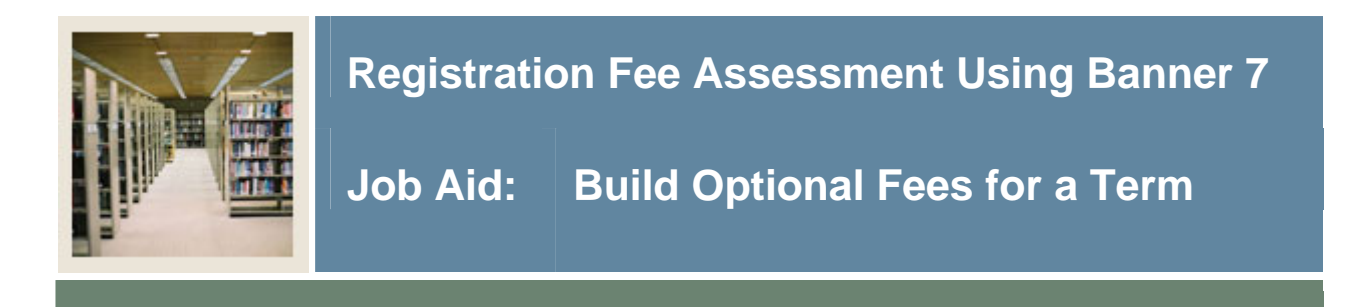

### **Build optional fees for a term**

I

The Registration Additional Fees Control Form (SFAAFEE) is used to build the additional optional fees for a term.

Use this form to

• provide the fee codes and the amounts that can be used in the Registration Additional Fees Form (SFAEFEE)

#### **Banner form**

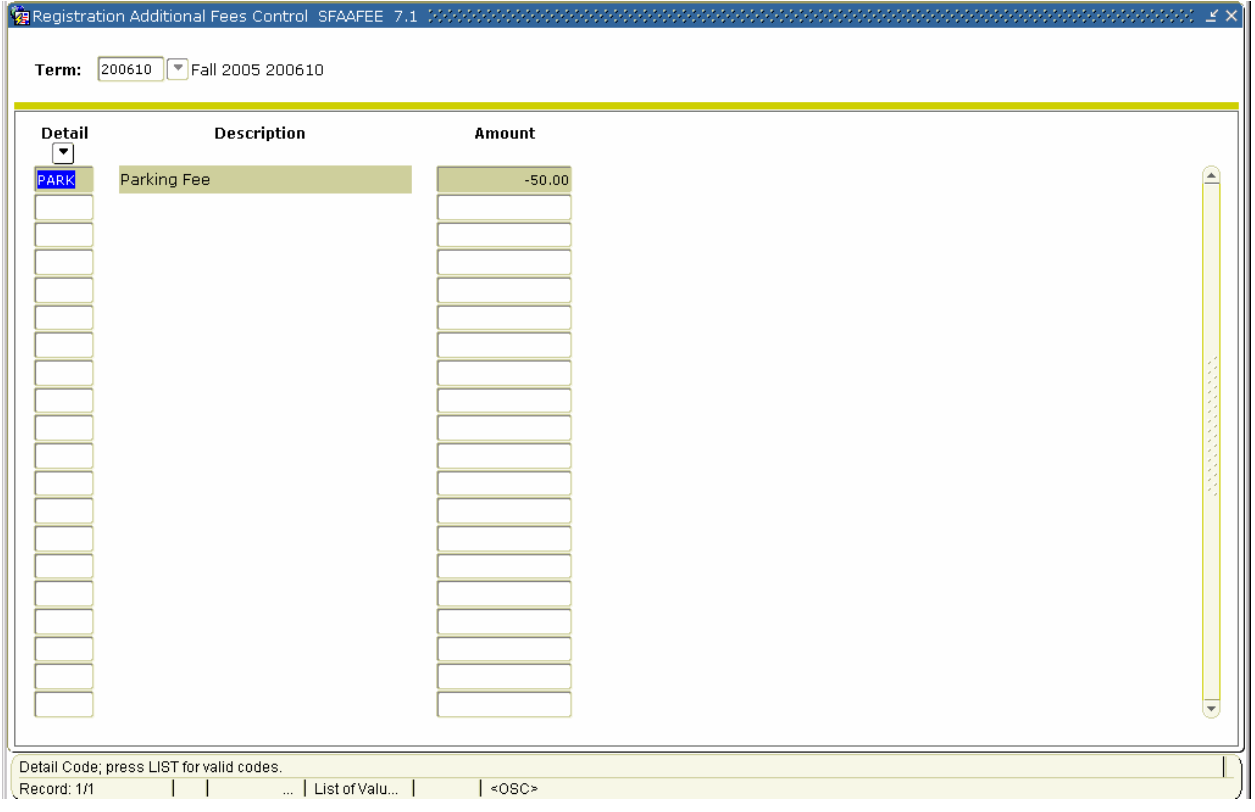

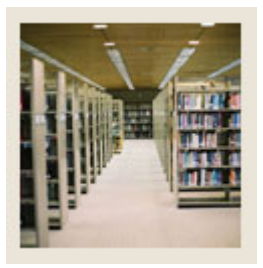

I

# **Registration Fee Assessment Using Banner 7**

## **Job Aid:** Build Optional Fees for a Term **(Continued)**

### **Procedure**

Follow these steps to build the additional optional fees for a term.

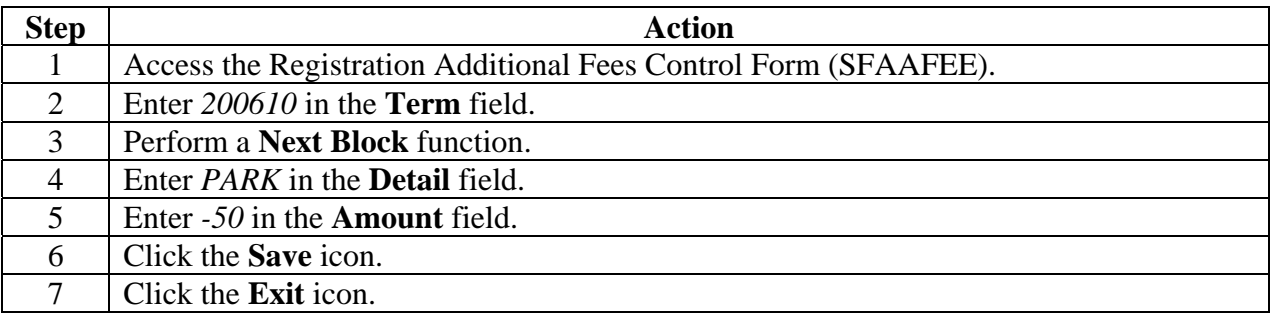